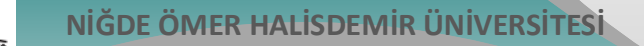

## **Bilgi İşlem Daire Başkanlığı**

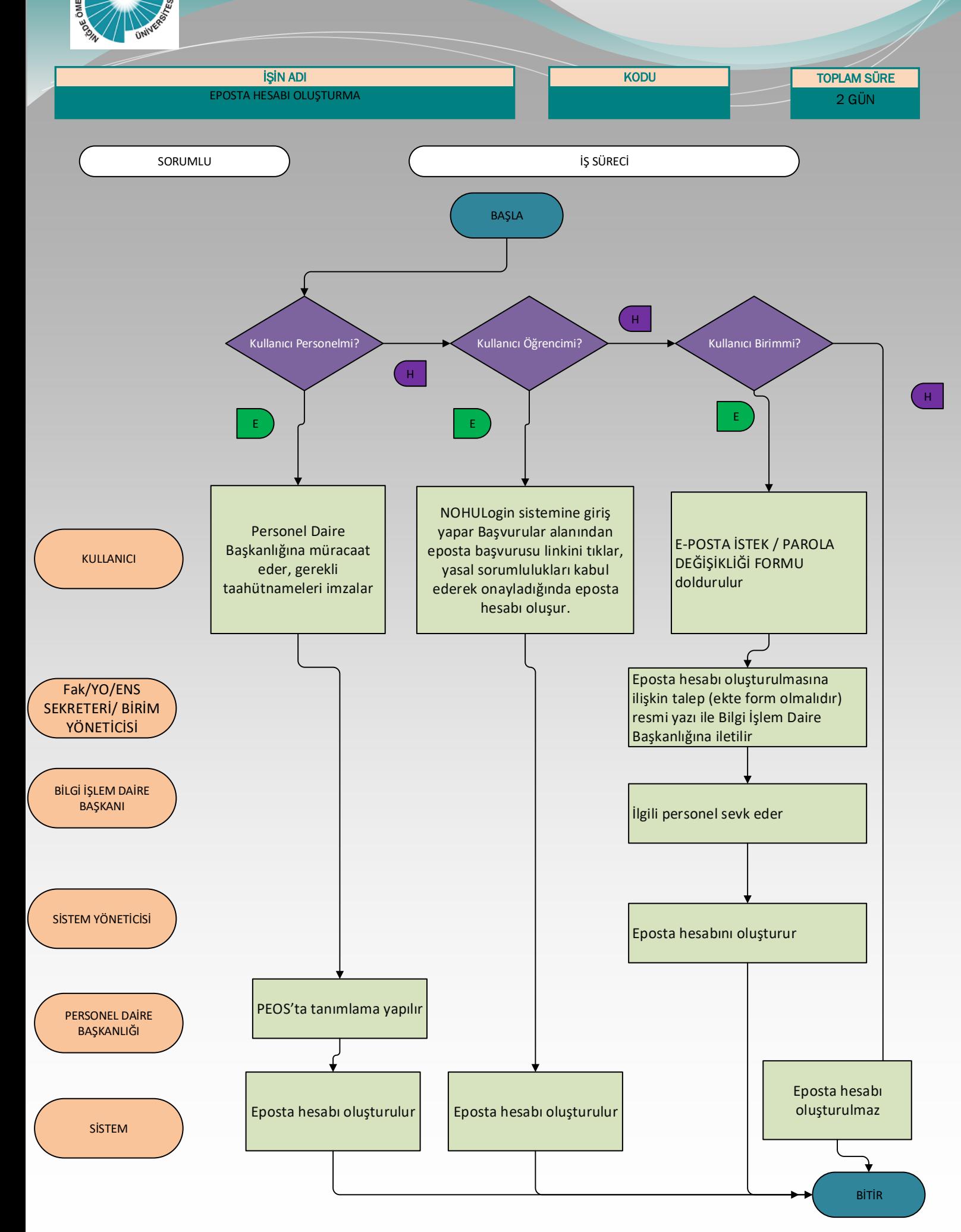

*Güncelleme Tarihi: 11.03.2024*